# Artificial Biochemistry

# Luca Cardelli

## Microsoft Research

### CoSBiTrento 2007-02-21

http://LucaCardelli.name

# Stochastic Collectives

## Stochastic Collectives

- "Collective":
	- A large set of interacting finite state automata:
		- Not quite language automata ("large set")
		- Not quite cellular automata ("interacting" but not on a grid)<br>• Not quite presence electre ("cellective behavior")
		- Not quite process algebra ("collective behavior")
		- $\bullet$  Cf. multi-agent systems and swarm intelligence
- "Stochastic":<br>Fiteraction
	- Interactions have *rates* 
		- Not quite discrete (hundreds or thousands of components)
		- Not quite continuous (non-trivial stochastic effects)
		- Not quite hybrid (no "switching" between regimes)
- Very much like biochemistry
	- Which is a large set of stochastically interacting molecules/proteins
	- Are proteins finite state and subject to automata-like transitions ?
		- ●Let's say they are, at least because:
		- Much of the knowledge being accumulated in Systems Biology is described as state transition diagrams [Kitano].

### State Transitions

### Epidermal Growth Factor Receptor Pathway Map

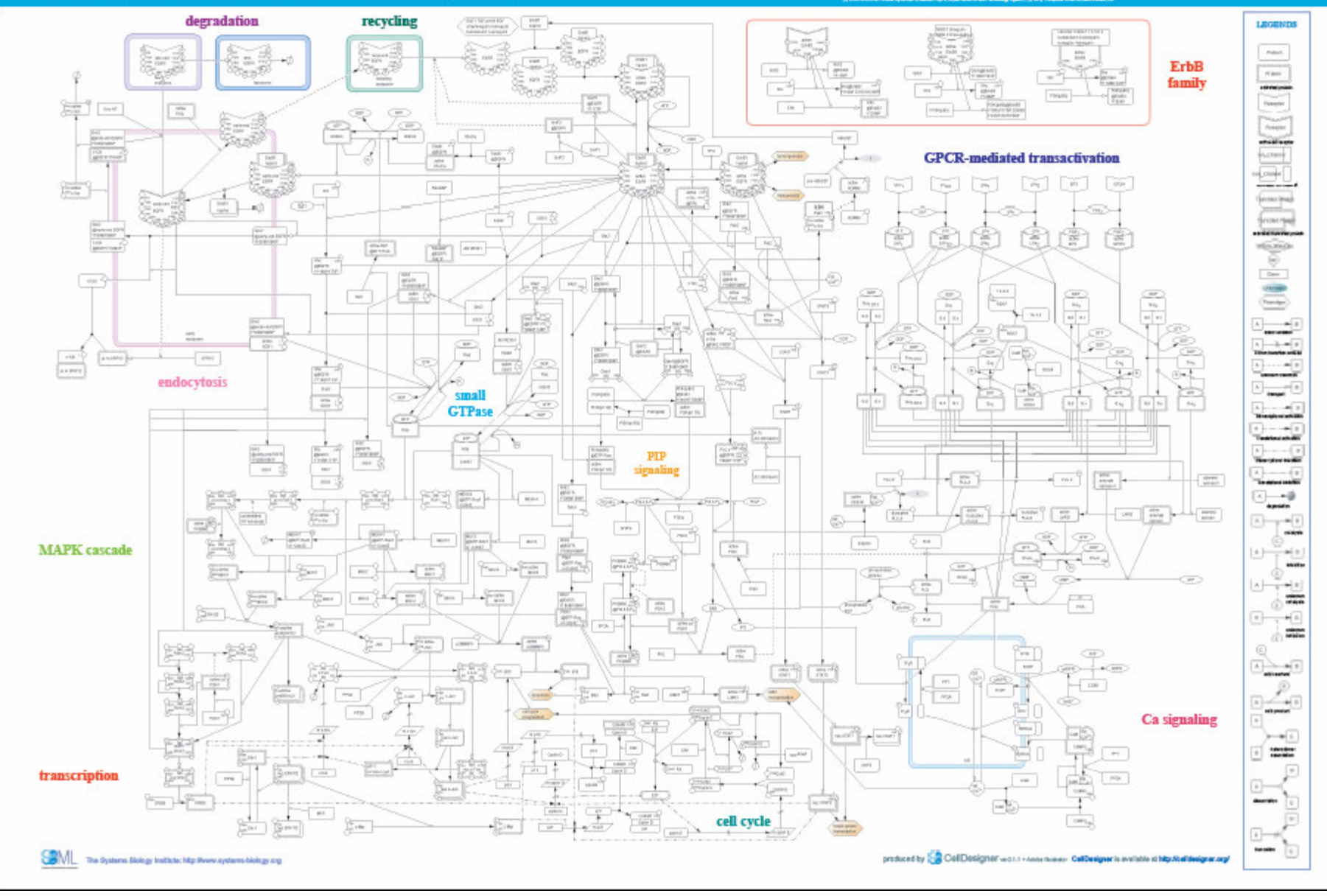

## Compositionality (NOT!)

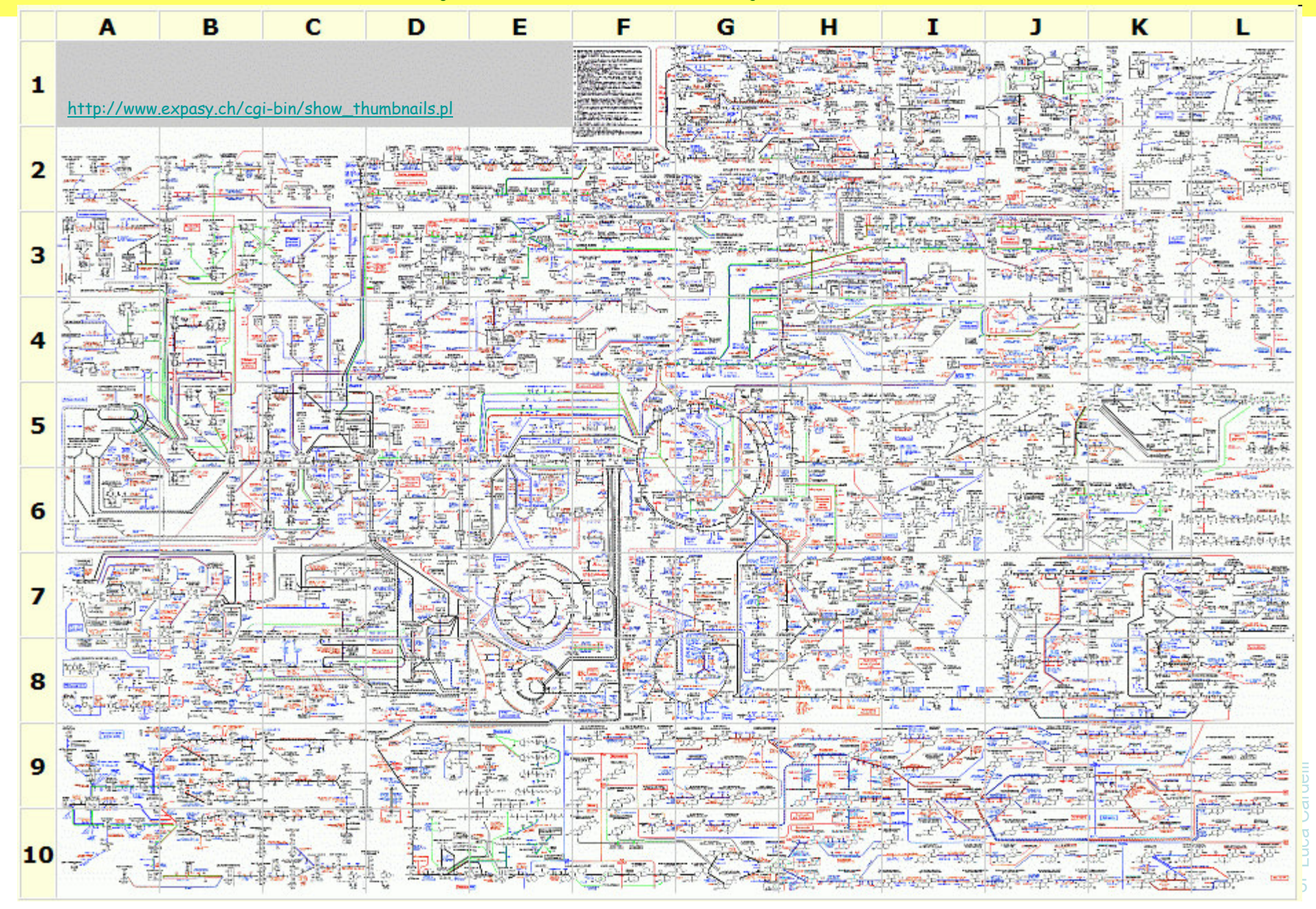

### Interacting Automata

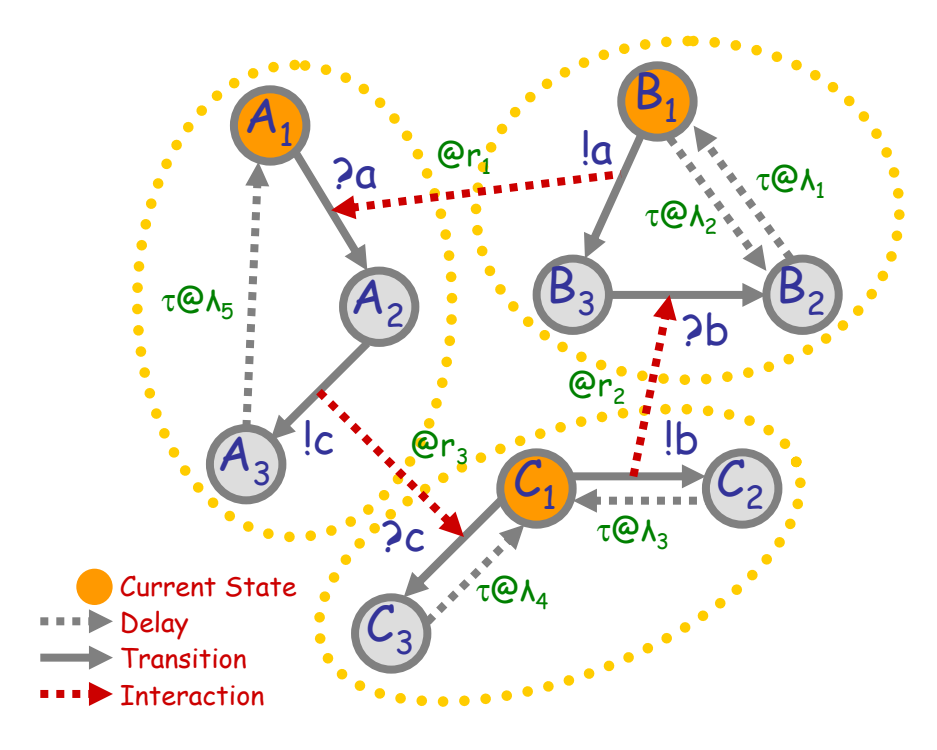

Communicating automata: a graphical FSA-like notation for "finite state restriction-free πcalculus processes". *Interacting* a<mark>utomata</mark> do not even exchange values on communication.

The stochastic version has *rates* on communications, and delays.

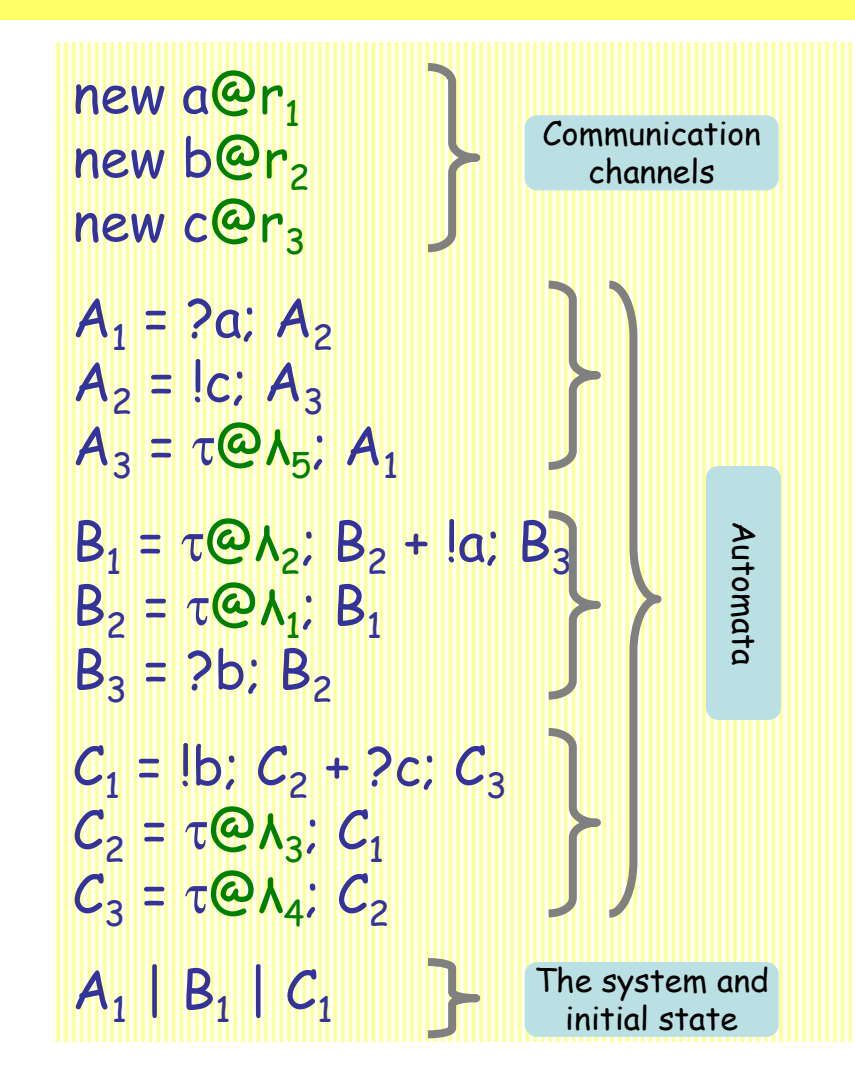

"Finite state" means: no composition or restriction inside recursion. Analyzable by standard Markovian techniques, by first computing the "product automaton" to obtain the underlying finite Markov transition system. [Buchholz]

### Interacting Automata Transition Rules

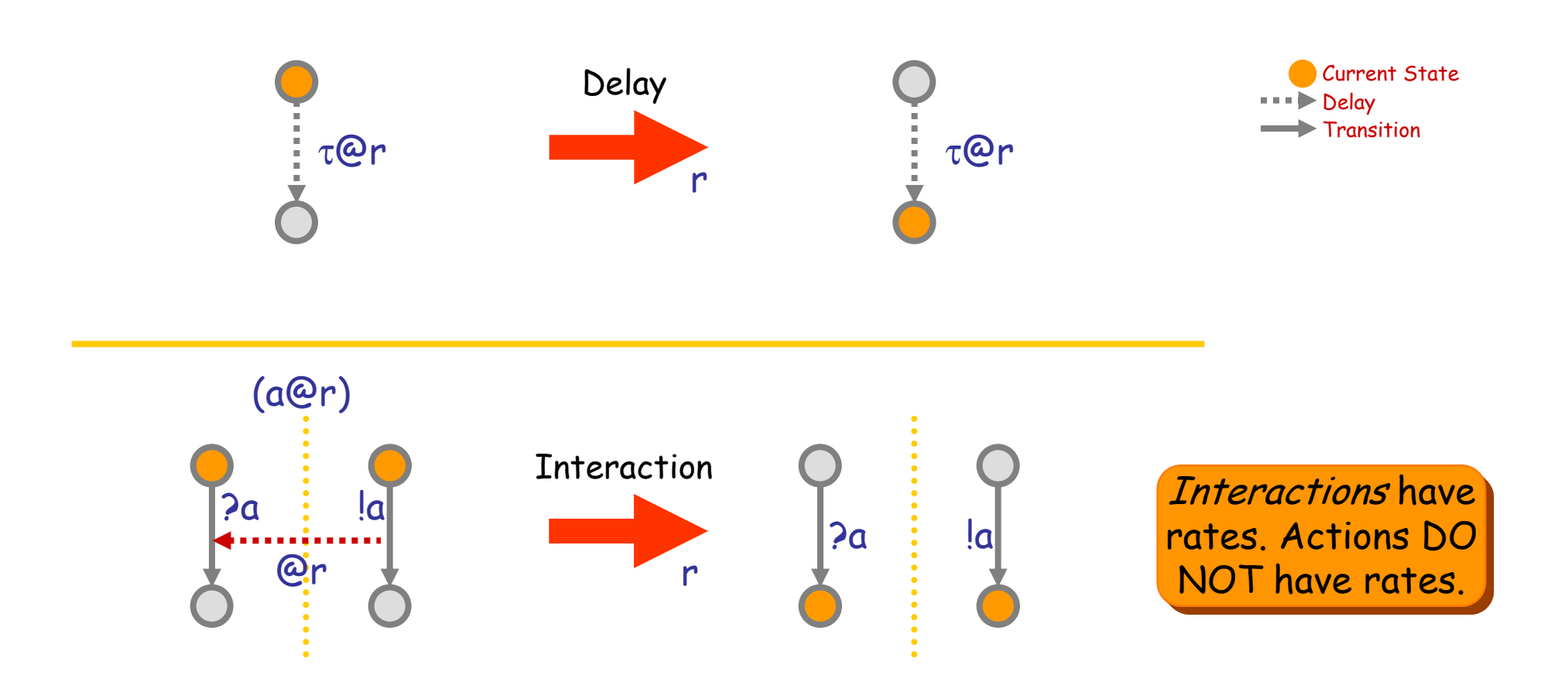

### Q: What kind of mass behavior can this produce?

(We need to understand that if want to understand biochemical systems.)

### Interactions in a Population

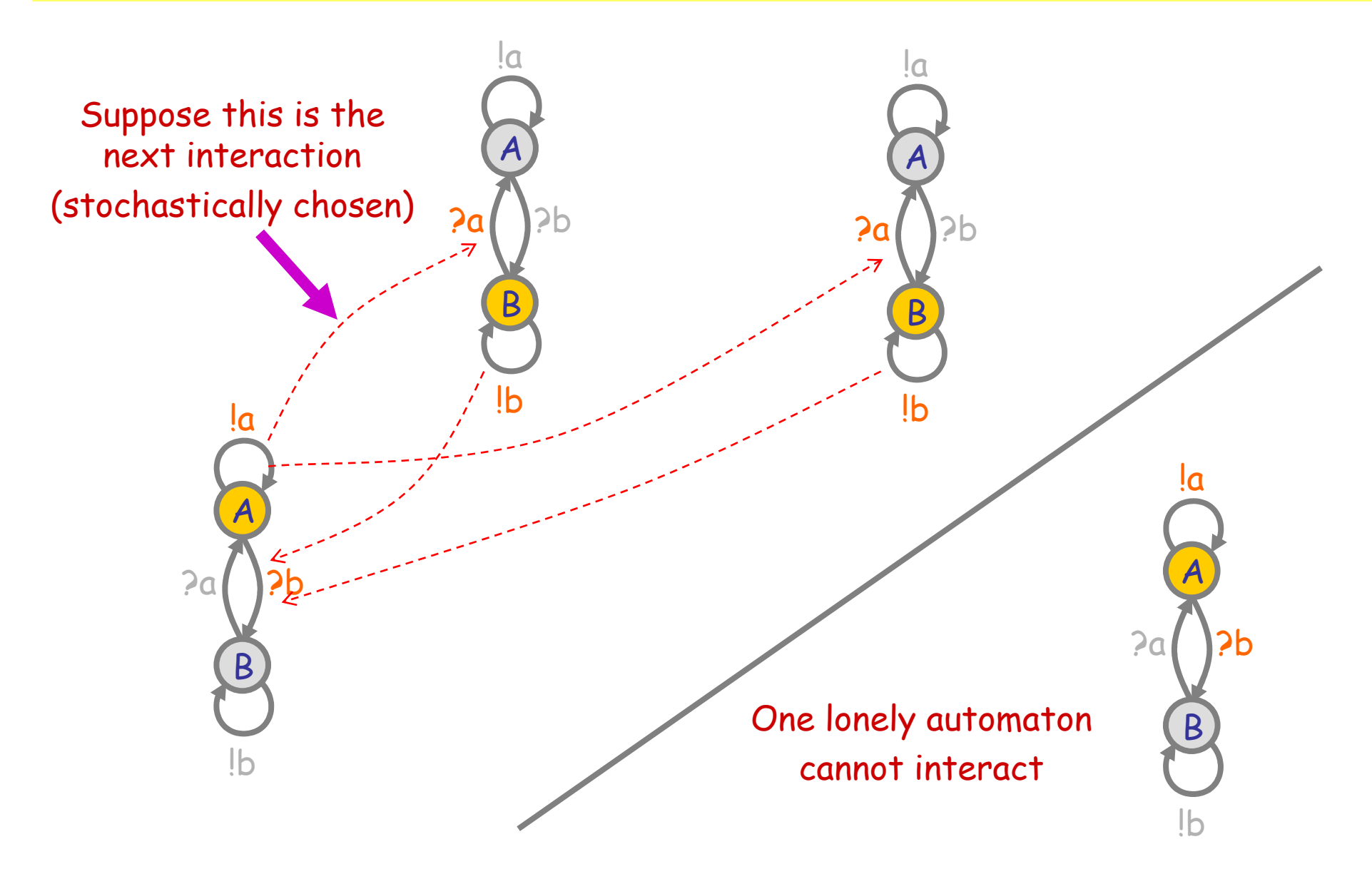

## Interactions in a Population

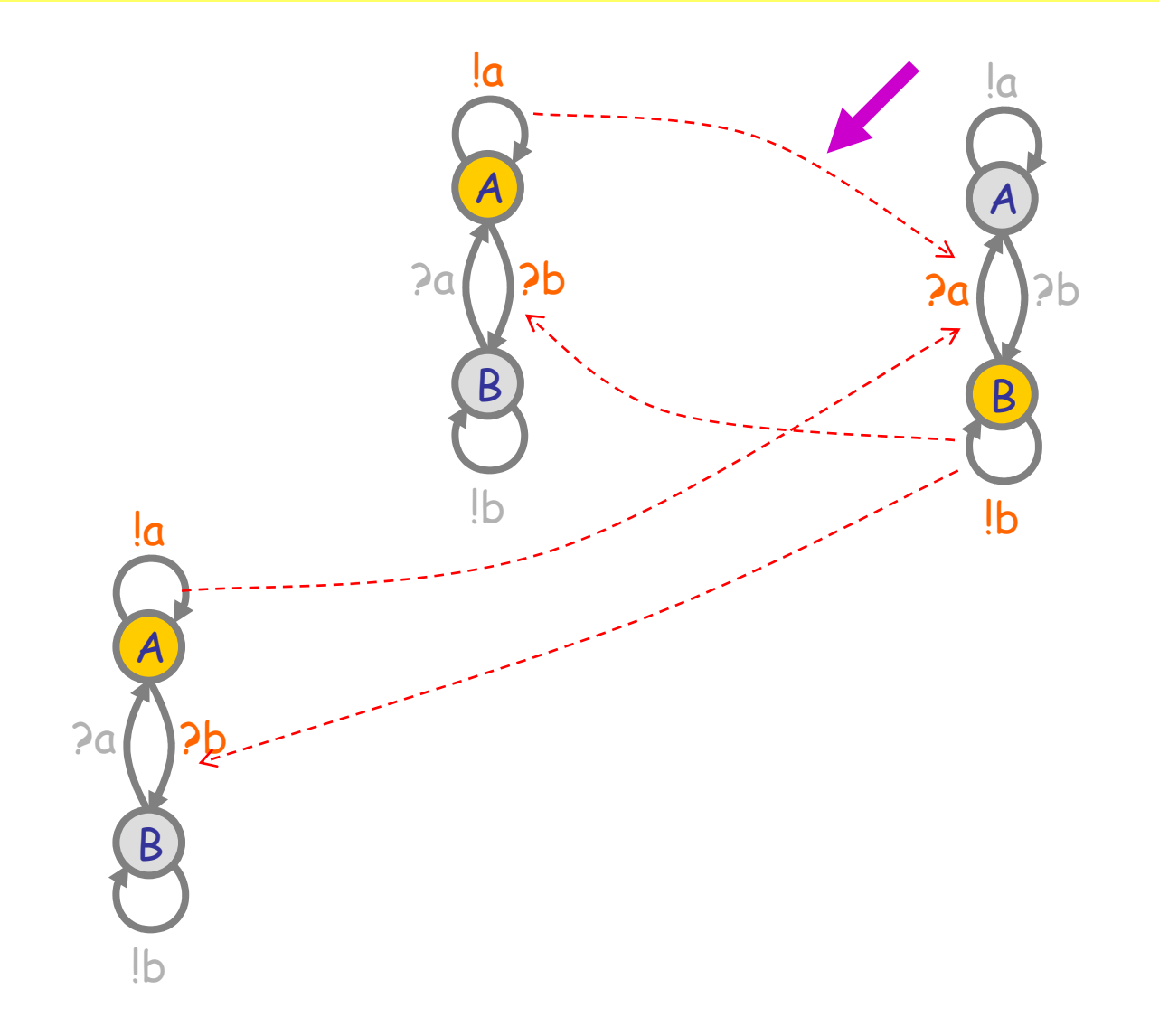

### Interactions in a Population

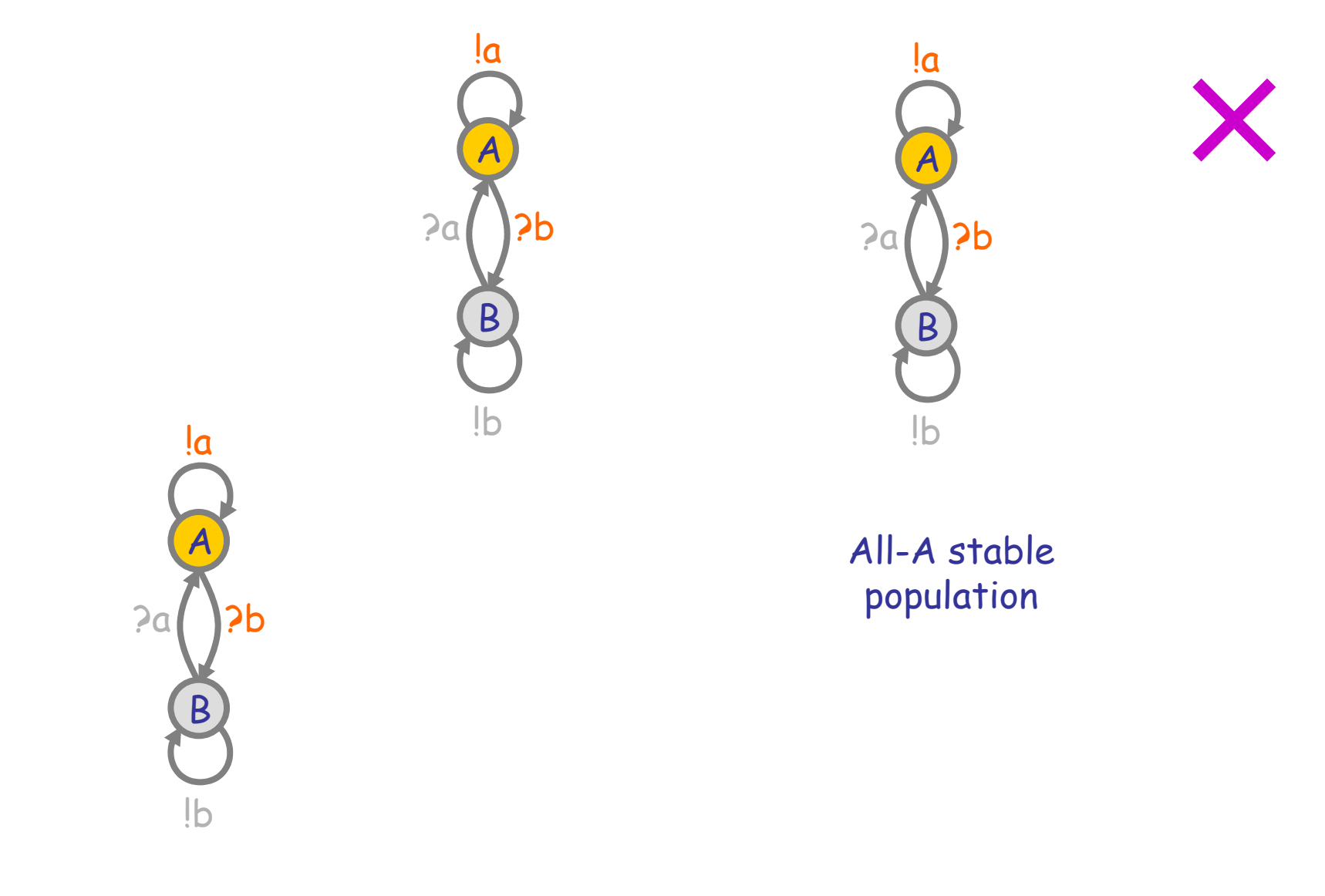

## Interactions in a Population (2)

![](_page_10_Figure_1.jpeg)

### Interactions in a Population (2)

![](_page_11_Picture_1.jpeg)

### Groupies and Celebrities

![](_page_12_Figure_1.jpeg)

![](_page_12_Figure_2.jpeg)

### A stochastic collective of celebrities: A stochastic collective of groupies:

![](_page_12_Figure_4.jpeg)

Stable because as soon as a A finds itself in the majority, it is more likely to find somebody in the same state, and hence change, so the majority is weakened.

![](_page_12_Figure_6.jpeg)

![](_page_12_Figure_8.jpeg)

2007-02-21 <sup>13</sup>Unstable because within an A majority, an A has difficulty finding a B to emulate, but the few B's have plenty of A's to emulate, so the majority may switch to B. Leads to deadlock when everybody is in the same state and there is nobody different to emulate.

## Both Together

A way to break the deadlocks: Groupies with just a few Celebrities

![](_page_13_Figure_2.jpeg)

### Regularity can arise not far from chaos

### Hysteric Groupies

We can get more regular behavior from groupies if they "need more convincing", or "hysteresis" (history-dependence), to switch states.

![](_page_14_Figure_3.jpeg)

# Semantics of Collective Behavior

### The Two Semantic Faces of Chemistry

![](_page_16_Figure_1.jpeg)

Luca Cardelli: "On Process Rate Semantics",showing that these diagrams commute.

# From Processes to Chemistry

### Chemical Ground Form (CGF)

 $\mathsf E \textup{ ::=}~\mathsf{X}_1\textup{=}~\mathsf{M}_1$ , ...,  $\mathsf{X}_\mathsf{n}\textup{=}~\mathsf{M}_\mathsf{n}$  $\mathsf{M} \Coloneq \mathsf{\scriptstyle{E}}_1$ : $\mathsf{P}_1 \oplus ... \oplus \pi$  $P ::= X_1 \mid ... \mid X_n$ … $... \oplus \pi_{n}$ ; $P_{n}$  $\pi ::= \tau_r$  ? $n_{(r)}$  $CGF ::= E.P$ 

Definitions (n≥0) Molecules (n≥0) Solutions (n≥0) Interactions (delay, input, output) Definitions with Initial Conditions

(To translate chemistry back to processes we need a bit more than simple automata: we may have "+" on the right of  $\rightarrow$ , that is we may need "|" after  $\pi$ .)

⊕ is stochastic choice (vs. + for chemical reactions)<br>Qia the multaelution (DIQ = QID = D) 0 is the null solution  $(P|O = O|P = P)$ and null molecule (M⊕0 = 0⊕M = M) ( $\tau_o$ ;P = 0)  $X_i$  are distinct in  $\bm{\mathsf{E}}$ Each name n is assigned a fixed rate r:  $\bm{{\mathsf n}}_{\sf (r)}$ 

![](_page_18_Figure_6.jpeg)

### Processes to Chemistry

![](_page_19_Figure_1.jpeg)

### Processes to GMA

Process Rate Equation for a CGF, E

![](_page_20_Figure_2.jpeg)

### Processes to CME

### Process Master Equation for a CGF, E

![](_page_21_Picture_313.jpeg)

- pr(p,t) = Pr{S(t)=p | S(0)=p<sub>0</sub>} is the conditional probability of the system being in state p (a multiset of molecules) at time t given that it was in state  $\bm{{\mathsf{p}}}_0$  at time 0.
- $\mathbb{S}$  = {{X.i} *s.t.* E.X.i =  $\tau_{(r)}$ ;Q}  $\cup$ {{X.i, Y.j} *s.t.* E.X.i = ?n<sub>(r)</sub>;Q and E.Y.j = !n<sub>(r)</sub>;R} is the set of possible interactions in E

 $\mathsf{v}_{\mathsf{t}}$  is the *state change* caused by an interaction  $\mathsf{t}\text{\in}\mathfrak{I}.$  $v_{i}$  = -X+Q if  $i$  = {X.i} *s.t.* E.X.i =  $\tau_{(r)}$ ;Q  ${\sf v}_\iota$  = -X-Y+Q\_R  $\;\;\;$  if  $\;\;$   $\iota$  = {X.i, Y.j} *s.t.* E.X.i = ?n<sub>(r)</sub>;Q and E.Y.j = !n<sub>(r)</sub>;R

![](_page_21_Figure_6.jpeg)

α<sub>ι</sub> is the *propensity* of interaction ι in state p. Here p<sup>#X</sup> is the number of X in p.

 $a_i(p) = r \cdot p^{\# X}$ if  $t = {X,i}$  s.t. E.X.i =  $\tau_{(r)}$ ; Q  $a_{\iota}(\mathsf{p})$  = r $\cdot$ p<sup>#X</sup> $\cdot$ p<sup>#Y</sup> if  $\iota$  = {X.i, Y.j} *s.t.* X≠Y and E.X.i = ?a<sub>(r)</sub>;Q and E.Y.j = !a<sub>(r)</sub>;R <br> $a_{\iota}(\mathsf{p})$  = r $\cdot$ p<sup>#X</sup> $\cdot$ (p<sup>#X</sup>-1) if  $\iota$  = {X.i, X.j} *s.t.* E.X.i = ?a<sub>(r)</sub>;Q and E.X.j = !a<sub>(r)</sub>

Examples of stochastic collectives where:(1) Simulation is puzzling and ODE analysis is more useful.(2) ODE analysis is puzzling and simulation is more useful.

# Zero-Order Regime

### Second-order and Zero-order Regime

![](_page_24_Figure_1.jpeg)

![](_page_24_Picture_184.jpeg)

Second-Order Regime • = -r[E][S]

![](_page_24_Figure_4.jpeg)

E+S <sup>→</sup><sup>r</sup> ES+P $ES \rightarrow^s E$ 

directive sample 1000.0directive plot S(); P(); E()

new a@1.0:chan()

let E() = !a; delay@1.0; E()and  $S() = ?a; P()$ and  $P() = ()$ 

run (1 of E() | 1000 of S())

Zero-Order Regime  $[S]^{\bullet} \cong -1$ 

![](_page_24_Picture_12.jpeg)

### Ultrasensitivity

![](_page_25_Figure_1.jpeg)

![](_page_25_Figure_2.jpeg)

Zero-Order Regime A small E-F inbalance causes a much larger S-P switch.

![](_page_25_Figure_4.jpeg)

### Cascades

![](_page_26_Figure_1.jpeg)

![](_page_26_Figure_2.jpeg)

Second-Oder Regime cascade: a signal amplifier (MAPK)aHi > 0  $\Rightarrow$  cHi = max

![](_page_26_Picture_195.jpeg)

![](_page_26_Figure_5.jpeg)

![](_page_26_Picture_6.jpeg)

Zero-Oder Regime cascade: a signal divider! aHi = ma $x \Rightarrow cH$ i = 1/3 max

directive sample 0.03 directive plot !a; !b; !c

new a@1.0:chan new b@1.0:chan new c@1.0:chan

let Amp\_hi(a:chan, b:chan) = do !b; delay@1.0; Amp\_hi(a,b) or delay@1.0; Amp\_lo(a,b) and Amp\_lo(a:chan, b:chan) =

?a; ?a; Amp\_hi(a,b)

run 1000 of  $(Amp_1|o(a,b))$   $(Amp_1|o(b,c))$ 

let A() = !a; delay@1.0; A()run 2000 of A()

# Nonlinear Transitions

### Nonlinear Transition (NLT)

![](_page_28_Figure_1.jpeg)

![](_page_28_Figure_2.jpeg)

N.B.: needs at least 1 B to "get started".

![](_page_28_Figure_4.jpeg)

Luca Cardelli Luca Cardelli <sup>29</sup>

### Two NLTs: Bell Shape

9998

![](_page_29_Figure_1.jpeg)

### NLTs in Series: Soliton Propagation

![](_page_30_Figure_1.jpeg)

![](_page_30_Figure_2.jpeg)

directive sample 0.1 1000

 directive plot A1(); A2(); A3(); A4(); A5(); A6(); A7(); A8(); A9(); A10(); A11(); A12(); A13()

### val r=1.0 val s=1.0

new a2@s:chan new a3@s:chan new a4@s:chan new a5@s:chan new a6@s:chan new a7@s:chan new a8@s:chan new a9@s:chan new a10@s:chan new a11@s:chan new a12@s:chan new a13@s:chanlet A1() = do delay@r;A2() or ?a2; A2() and A2() = do !a2;A2() or delay@r;A3() or ?a3; A3() and A3() = do !a3;A3() or delay@r;A4() or ?a4; A4() and A4() = do !a4;A4() or delay@r;A5() or ?a5; A5() and A5() = do !a5;A5() or delay@r;A6() or ?a6; A6() and A6() = do !a6;A6() or delay@r;A7() or ?a7; A7() and A7() = do !a7;A7() or delay@r;A8() or ?a8; A8() and A8() = do !a8;A8() or delay@r;A9() or ?a9; A9() and A9() = do !a9;A9() or delay@r;A10() or ?a10; A10() and A10() = do !a10;A10() or delay@r;A11() or ?a11; A11() and A11() = do !a11;A11() or delay@r;A12() or ?a12; A12() and A12() = do !a12;A12() or delay@r;A13() or ?a13; A13()and  $A13() = |a13; A13()$ 

run 1000 of A1()

### NLT in a Cycle: Oscillator

![](_page_31_Figure_1.jpeg)

![](_page_31_Figure_2.jpeg)

directive sample 0.03 1000directive plot A(); B(); C()

new a@1.0:chan new b@1.0:chan new c@1.0:chan $let A() = do la:A()$  or  $?b: B()$ and  $B() = do lb; B() or ?c; C()$ and  $C() =$  do  $\vert c; C()$  or  $\vert ca; A() \vert$ 

run (900 of A() | 500 of B() | 100 of C())

![](_page_31_Figure_6.jpeg)

![](_page_32_Picture_0.jpeg)

# Epidemics

Kermack, W. O. and McKendrick, A. G. "A Contribution to the Mathematical Theory of Epidemics." Proc. Roy. Soc. Lond. A115, 700-721, 1927.

http://mathworld.wolfram.com/Kermack-McKendrickModel.html

## Epidemics

![](_page_33_Figure_1.jpeg)

Developing the Use of Process Algebra in the Derivation and Analysis of Mathematical Models of Infectious Disease

R. Norman and C. Shankland

Department of Computing Science and Mathematics, University of Stirling, UK. {ces, ran}@cs.stir.ac.uk

Abstract. We introduce a series of descriptions of disease spread using the process algebra WSCCS and compare the derived mean field equations with the traditional ordinary differential equation model. Even the preliminary work presented here brings to light interesting theoretical questions about the "best" way to defined the model.

directive sample 500.0 1000directive plot Recovered(); Susceptible(); Infected()

new infect @0.001:chan()val recover = 0.03

let Recovered() =?infect; Recovered()

and Susceptible() = ?infect; Infected()

and Infected() = do !infect; Infected() or ?infect; Infected() or delay@recover; Recovered()

![](_page_33_Figure_12.jpeg)

![](_page_34_Figure_0.jpeg)

## Simplified Model

![](_page_35_Figure_1.jpeg)

## Lotka-Volterra

### Predator-Prey

![](_page_37_Figure_1.jpeg)

directive sample 1.0 1000directive plot Carnivor(); Herbivor()

val mortality = 100.0 val breeding = 300.0val predation = 1.0new cull @predation:chan()

### let Herbivor() = do delay@breeding; (Herbivor() | Herbivor())or ?cull; ()

### and Carnivor() = do delay@mortality; ()or !cull; (Carnivor() | Carnivor())

run 100 of Herbivor()run 100 of Carnivor()

### An unbounded *state* system!

Plotting: Live

### Lotka-Volterra in Matlab

![](_page_38_Figure_1.jpeg)

Luca Cardelli Luca Cardelli <sup>39</sup>

# Parametric Processes

### Chemical Parametric Form (CPF)

n

![](_page_40_Picture_216.jpeg)

Not bounded-state systems. Not finite-control systems. But still finite-species systems.

![](_page_40_Picture_217.jpeg)

A translation from CPF to CGF exists (expanding all possible instantiation of parameters from the initial conditions)

An incremental translation algorithm exists(expanding on demand from initial conditions)

### And Yet It Moves

![](_page_41_Figure_1.jpeg)

# GMA ≠ CME

![](_page_42_Figure_1.jpeg)

![](_page_43_Figure_1.jpeg)

### ... as Automata

![](_page_44_Figure_1.jpeg)

![](_page_44_Figure_2.jpeg)

![](_page_44_Figure_3.jpeg)

## BiochemistryInteraction+Complexation

### Polyautomata

![](_page_46_Figure_1.jpeg)

![](_page_46_Figure_2.jpeg)

### Can be encoded in  $\pi$ -calculus (and SPiM) by bound-output/bound-input.

directive sample 0.005 directive plot Af(); Ab(); Bf(); Bb()val mu = 1.0 val lam = 1.0new a@mu:chan(chan)

let Af() = (new n@lam:chan run !a(n); Ab(n))and  $Ab(n:chan) = ln; Af()$ 

let  $Bf() = 2a(n)$ ;  $Bb(n)$ and Bb(n:chan) = ?n; Bf()

run (1000 of Af() | 500 of Bf())

![](_page_47_Figure_0.jpeg)

### Bidirectional PolymerizationCircular Polymer Lengths

Scanning and counting the size of the circular polymers (by a cheap trick). Polymer formation is complete within 10t; then a different polymer is scanned every 100t.

![](_page_48_Figure_2.jpeg)

directive sample 1000.0directive plot Abound(); ?count

![](_page_49_Figure_0.jpeg)

# Conclusions

### **Conclusions**

- Compositional Models
	- Accurate (at the "appropriate" abstraction level).
	- Manageable (so we can scale them up by composition).
- Interacting Automata
	- Complex global behavior from simple components.
	- Bridging individual and collective behavior.
	- Connections to classical Markov theory, chemical Master Equation, and Rate Equation.
- Mapping out "the whole system"
	- Through an "artificial biochemistry" (a scalable mathematical and computational modeling framework) to investigate "real biochemistry" on a large scale.

### http://LucaCardelli.name